# Office Convert Pdf To Doc Text Rtf Crack Serial Number Full Torrent Free Download X64 [March-2022]

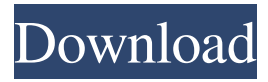

### **Office Convert Pdf To Doc Text Rtf Crack + For Windows**

This item is freeware. Everything that you see in the program is the freeware. We are not responsible for any customizations you make to it. office Convert Pdf to Doc Rtf - Business & Productivity Tools/Office Suites & Tools... office Convert Pdf to Doc Rtf is an easy and fast tool which helps you to convert PDF to doc, RTF and TXT files without losing the text content. It supports the extraction of text (including images) from PDF documents and converts it into a variety of other file formats. What's more, the output files can be edited as MS Word documents with formatting, adding text and images, etc.... 3. Convert office Pdf to Doc Rtf - Business & Productivity Tools/Office Suites & Tools... Convert office Pdf to Doc Rtf is an easy and fast tool which helps you to convert PDF to doc, RTF and TXT files without losing the text content. It supports the extraction of text (including images) from PDF documents and converts it into a variety of other file formats. What's more, the output files can be edited as MS Word documents with formatting, adding text and images, etc.... 4. Convert office Rtf to Pdf tool - Business & Productivity Tools/Office Suites & Tools... Convert office Rtf to Pdf tool is an easy and fast tool which helps you to convert RTF to PDF files without losing the text content. It supports the extraction of text (including images) from RTF documents and converts it into a variety of other file formats. What's more, the output files can be edited as MS Word documents with formatting, adding text and images, etc.... 5. Convert office Pdf to Doc Rtf Converter - Utilities/File & Disk Management... Convert office Pdf to Doc Rtf Converter is an easy and fast tool which helps you to convert PDF to doc, RTF and TXT files without losing the text content. It supports the extraction of text (including images) from PDF documents and converts it into a variety of other file formats. What's more, the output files can be edited as MS Word documents with formatting, adding text and images, etc.... 6. Convert office Pdf to Doc Rtf Editor - Programming/Other Utilities... Convert office Pdf to Doc Rtf Editor is an easy and fast

#### **Office Convert Pdf To Doc Text Rtf Crack Torrent (Activation Code) X64**

Lists files and folders, and let's you search for them in Windows Explorer, get their size and change, move, delete, copy, create or open them easily; Lets you transform PDF files to DOC and RTF formats; PDF to PowerPoint Converter is an awardwinning document converter that lets you edit the text, images, graphics, tables and hyperlinks of PDF files in order to make them look similar to MS PowerPoint documents. Besides, you can add or remove fonts, free-draw text, change styles, convert files to several formats and so on. The program can convert batch files and all sorts of files and saves the output documents in PDF, DOCX, RTF or TXT format. Moreover, it also supports batch conversions. PDF to PowerPoint Converter has a friendly and easy-to-use interface which you can easily discover yourself. Choose the destination folder and file as output, then click the Convert button. After that, you can add the files you want to convert and start the conversion process by clicking the Advanced button. Once the conversion is finished, the program gives you an immediate start interface. The program lets you know the number of pages in the resulting PDF document and the total time of the conversion task. To view the output PDF document, you can click the Open button in the bottom-left corner. Besides, you can get the original input PDF file, split the documents into several pages, remove useless files, merge the files, as well as edit and delete words, phrases and tables. office Convert Pdf to Doc Text Rtf Key Features: Conversion program Support the full editable text; Supports all the latest versions of OS. The converter support Windows 2000/XP/Vista/7/8/8.1/10. What's more, you can combine several PDF files to a single resulting file, remove useless files, merge PDF files to one, as well as split a large file into several small files. Supports batch conversion; Allows you to add and remove fonts or change their size/color Create EPS files from PDF, RTF, TXT documents; Create PPT files from PDF, RTF, TXT documents; office Convert Pdf to Doc Text Rtf License: Both trial and full versions of PDF to PowerPoint Converter are available to download at our software library. office Convert Pdf to Doc 6a5afdab4c

## **Office Convert Pdf To Doc Text Rtf**

If you want to remove your unwanted Txt file, then you need to use "NoTxtOut" remove tool. The software is called NoTxtOut and it is very light but powerful tool. It enables you to clean all the new Txt and Other files from your system. The tool is quite easy to use. How to Remove a File with RemoveTxtFile.exe? 1. Download and extract the NoTxtOut.exe from this link. 2. Double-click the exe file to run it. 3. When the main interface opens, please click on the Clean button to remove the unwanted files that contain "Txt" or "txt" in their file name. You should notice that the unwanted file is removed right away.But it just took a few weeks for the glare to become apparent and now, this is no longer a party season destination Courtesy of Visit Waikiki "This house is built from recycled water bottles!" I was standing on the pink roof of Ka'eo'ana, a luxury penthouse near the Royal Hawaiian Shopping Center. And this is how I learned that the most expensive home in Waikiki recently sold for over \$18.3 million and it's made of one big plug of curiosity. "There's glass bottle insulation on the side of the building and the fire wall, too," Waikiki real estate broker Matt Allan told me. "Just about every piece of the house is made from recycled bottles." The home is reportedly the most expensive glass bottle-recycled home in the world, according to Business Wire, a news and information service for the global business community. Taryn Claassen It's a residential building on the Rainbow Mall, which was built in 1976 and last remodeled in 2001. It's a massive interior space, with two bedrooms, a home theater, formal dining area and rooftop spa. "There's more than 220,000 bottles and other bottles embedded in this place," said Matt. "Glass bottles." Taryn Claassen Matt explained that the larger home was donated to the Royal Hawaiian Center and the property is for sale at \$20,000 per square foot. "So for this home, you could easily get over

#### **What's New In Office Convert Pdf To Doc Text Rtf?**

\*Easy to use PDF converter \*Convert PDF files into DOC, RTF and TXT \*Automatically convert images from PDF to JPG or PNG \*Very fast and stable \*Lots of conversion features \*Support all versions of Adobe Acrobat \*Support for all Windows versions No need to download bulky software, just install office Convert Pdf to Doc Text Rtf and let it convert your PDF files to text files! Features: -Easy to use PDF converter -Convert PDF files into DOC, RTF and TXT -Automatically convert images from PDF to JPG or PNG -Very fast and stable -Lots of conversion features -Support for all versions of Adobe Acrobat -Support for all Windows versions Requirements: -Internet connection -Processor -30MB of free space on hard drive Screenshots: office Convert Pdf to Doc Text Rtf be easy enough for you to get started without taking a long time, an important feature of the program. The following list is organized by operating system. If you're using a different version of Windows, please refer to the appropriate section. Windows 7 and Vista • Start the program using the File menu • Choose the document you want to convert • Select PDF to DOC format • Select output file • Click the Convert button • Wait for the conversion process to complete Convert PDF to DOC Format: The result of converting a PDF file into a DOC file varies a lot depending on the size and layout of the original file. It's usually best to start with a small file to make sure there are no problems during the conversion. If you are going to try converting a big file, you'll need to have a few minutes to wait until the program finishes the task. Select File > Open to browse to your PDF file After opening the selected file in the Document view window, click the down arrow next to the Open button to expand the Open dialog. Set the Browse column to PDF Click OK to open the Open dialog Click the File > Save menu Select the Save As file type In the File name box, enter a name for your file Click Save to save it on the hard drive Open up your original DOC file Add the converted DOC file to your document Close the open and save windows Click the File menu, and then choose Save Select the Save As file type

# **System Requirements For Office Convert Pdf To Doc Text Rtf:**

-Minimum: Intel(R) Core(TM) 2 Duo CPU E8400 @ 3.20GHz 4 GB RAM -Recommended: Intel(R) Core(TM) 2 Duo CPU E8400 @ 3.20GHz Intel Graphics Media Accelerator HD 3DMAX 5500 (SSD & 300GB HDD) Processor : Pentium G820 @ 1.60GHz Memory : 2 GB DDR3 Hard Disk : 100GB(Installed to dual-boot with Windows 7

[https://biotop-nn.ru/wp-content/uploads/2022/06/waybill\\_tracking.pdf](https://biotop-nn.ru/wp-content/uploads/2022/06/waybill_tracking.pdf) <https://techque.xyz/portable-hugin-panorama-stitcher-serial-key-free-for-pc/> <http://yogaapaia.it/wp-content/uploads/2022/06/quiphi.pdf> <http://www.gurujijunction.com/blog/cloud-storage-extension-crack-updated-2022/> <https://accordwomen.com/wp-content/uploads/2022/06/Showmysoft.pdf> <https://myvideotoolbox.com/rc-circuit-model-crack-free-latest-2022/> <https://sunocboasecopea.wixsite.com/stinaptume/post/color-cop-5-4-6-crack-serial-number-full-torrent-free-download-x64> [https://carlamormon.com/wp-content/uploads/2022/06/Golden\\_UniPressor\\_\\_GUP1.pdf](https://carlamormon.com/wp-content/uploads/2022/06/Golden_UniPressor__GUP1.pdf) https://mercadobiklas.com/wp-content/uploads/2022/06/Kalk\_Crack\_\_\_PCWindows\_Updated2022.pdf <http://rsmerchantservices.com/?p=4093>